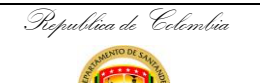

Gobernación de Santander

## **TRAMITE PARA LEGALIZAR LOS CONCEPTOS DE VIABILIDAD PARA TRASLADOS PRESUPUESTALES**

**CÓDIGO** ES-PE-PR-22 **VERSIÓN** 3 **FECHA DE APROBACIÓN** 11/05/2021 **PÁGINA** 1 de 7

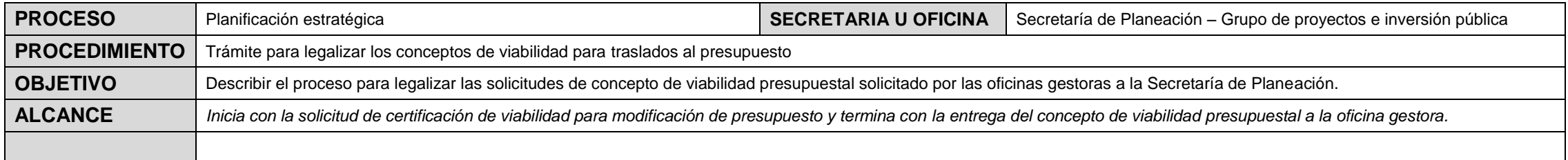

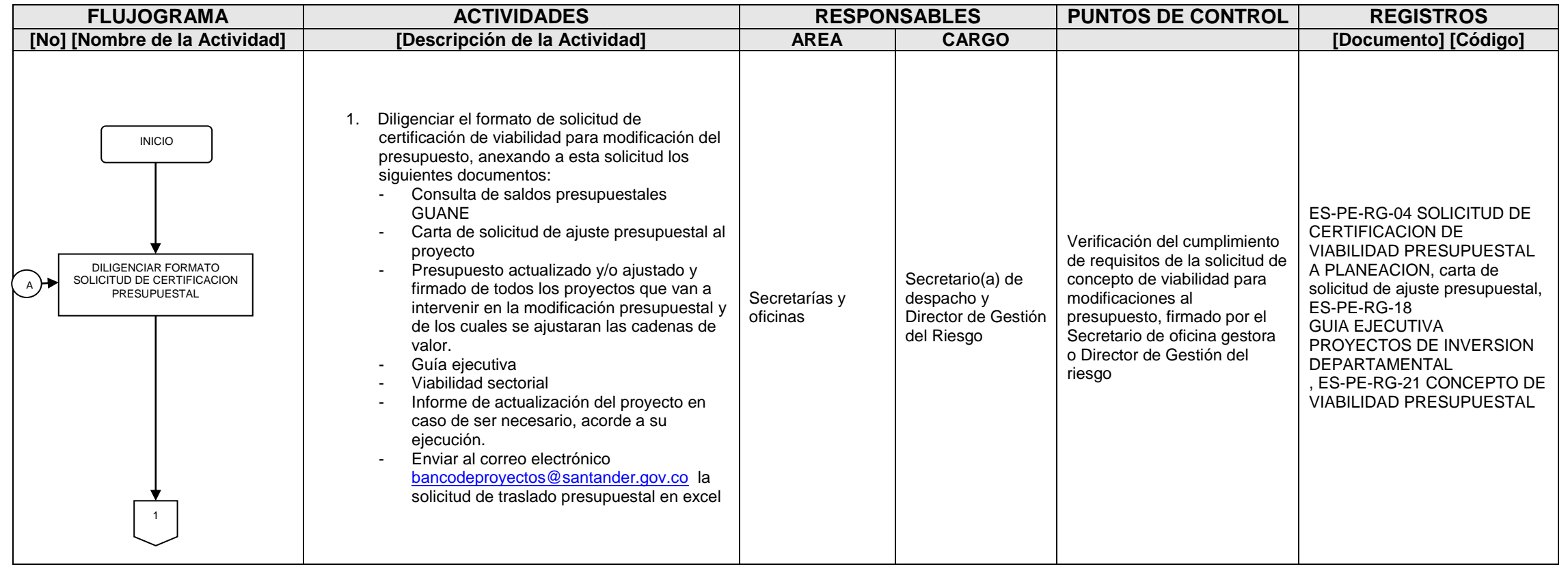

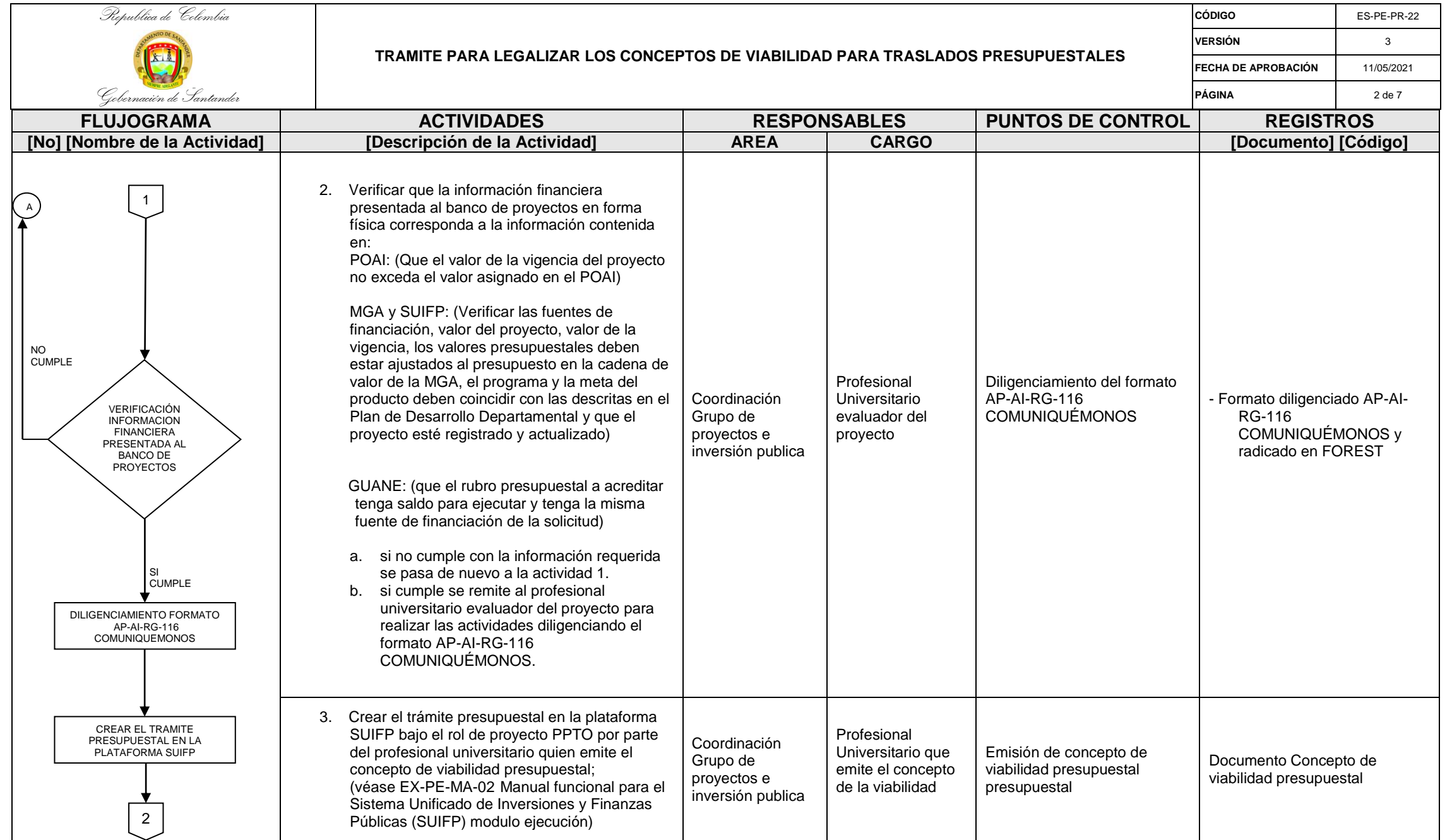

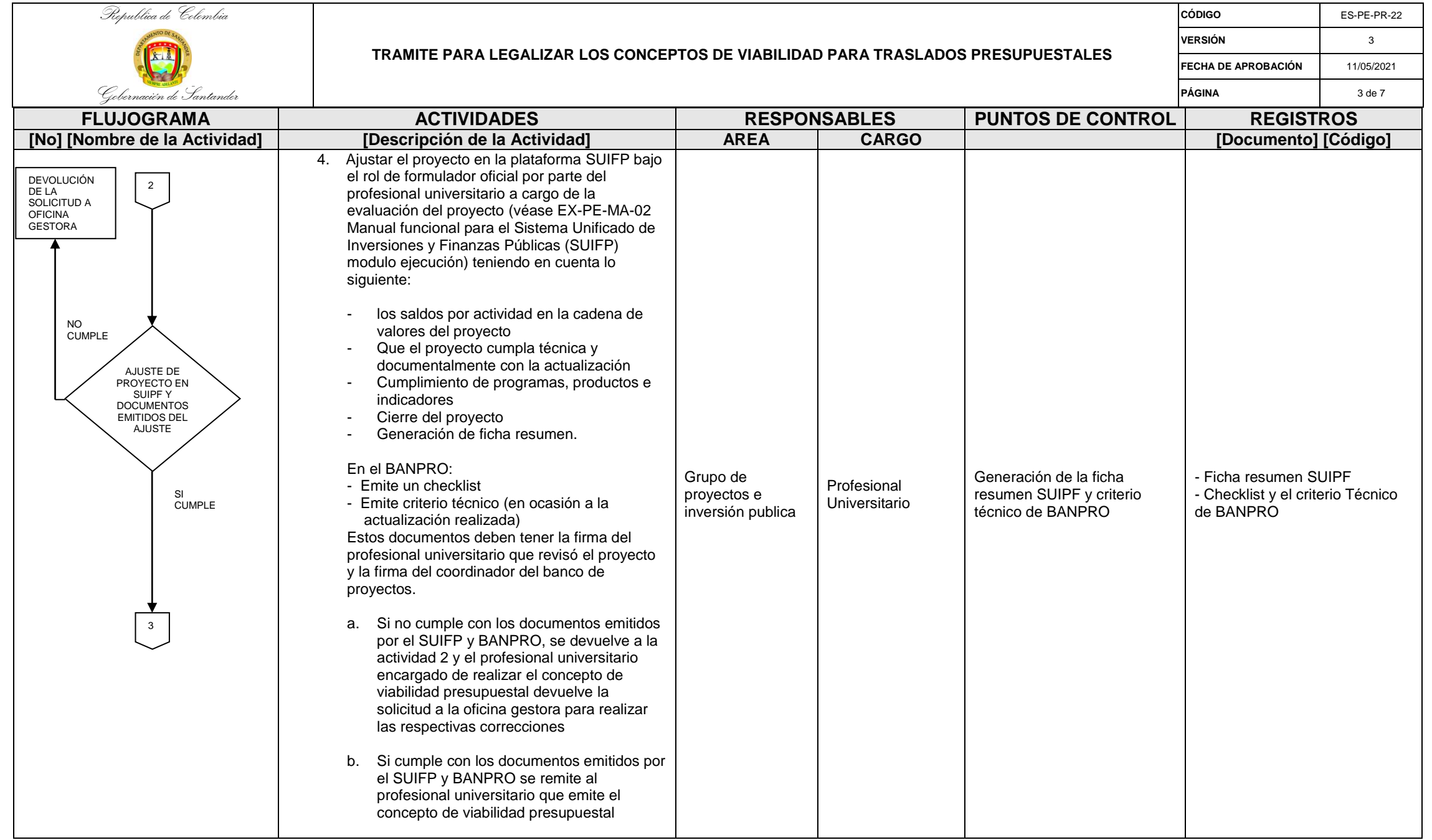

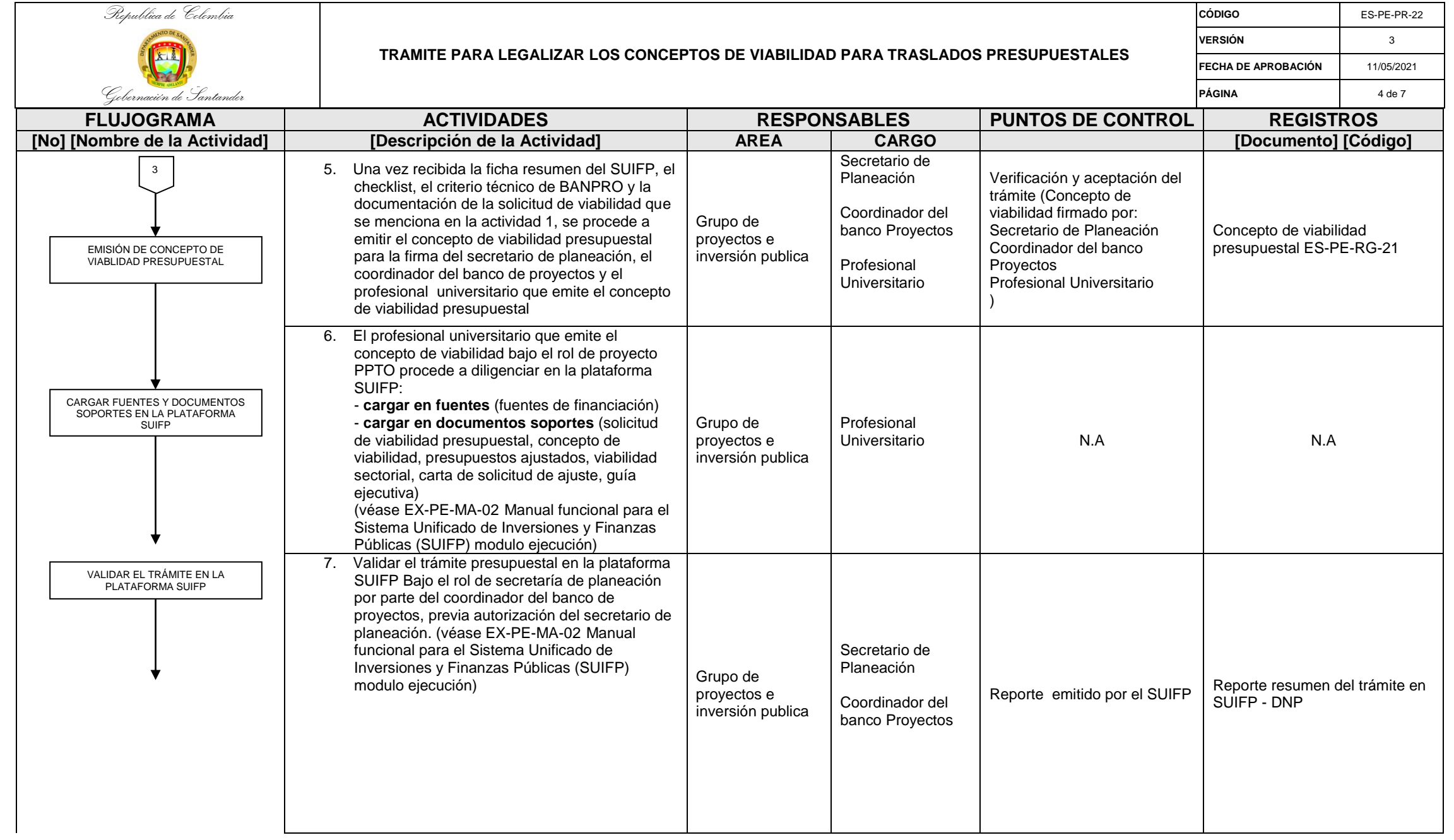

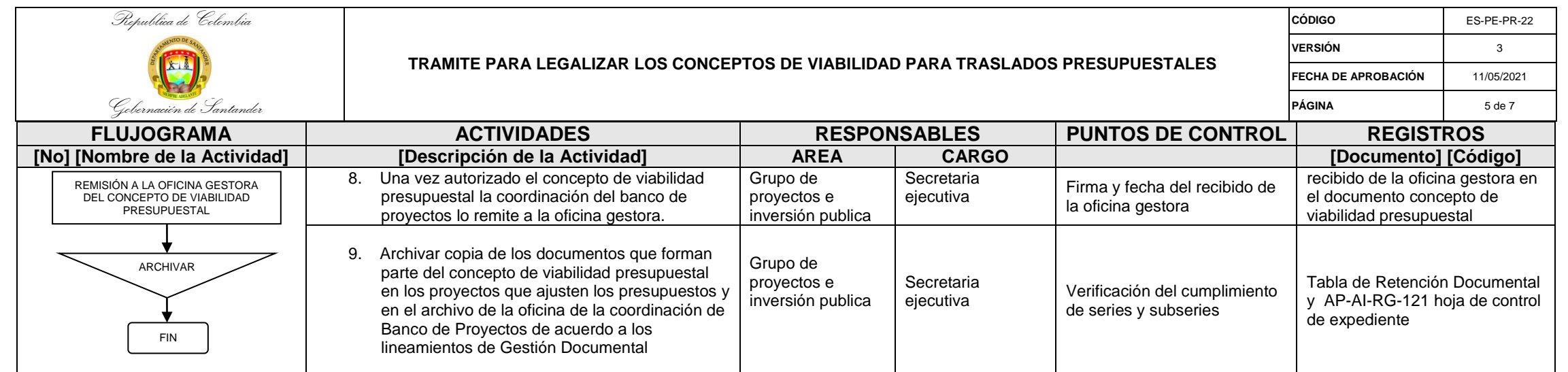

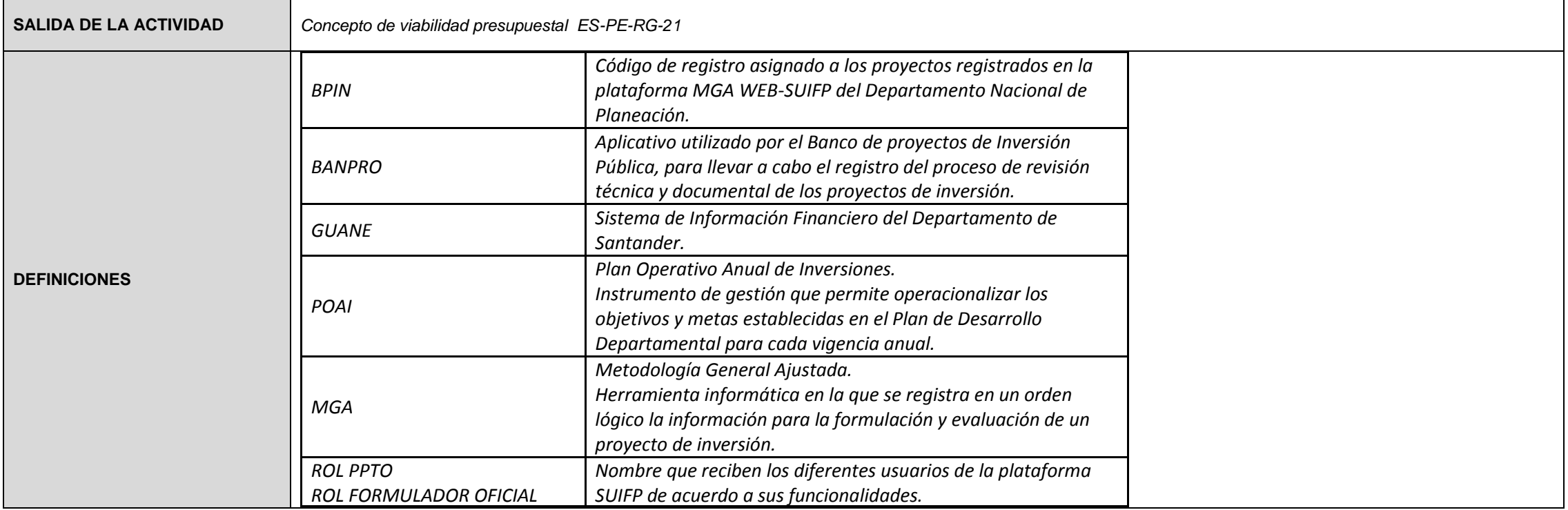

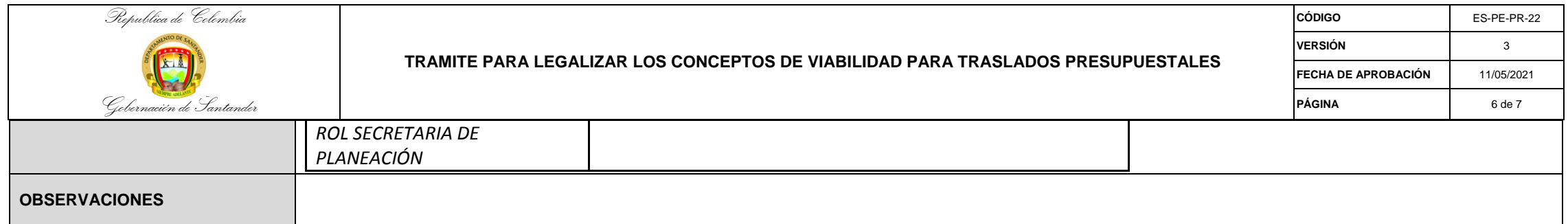

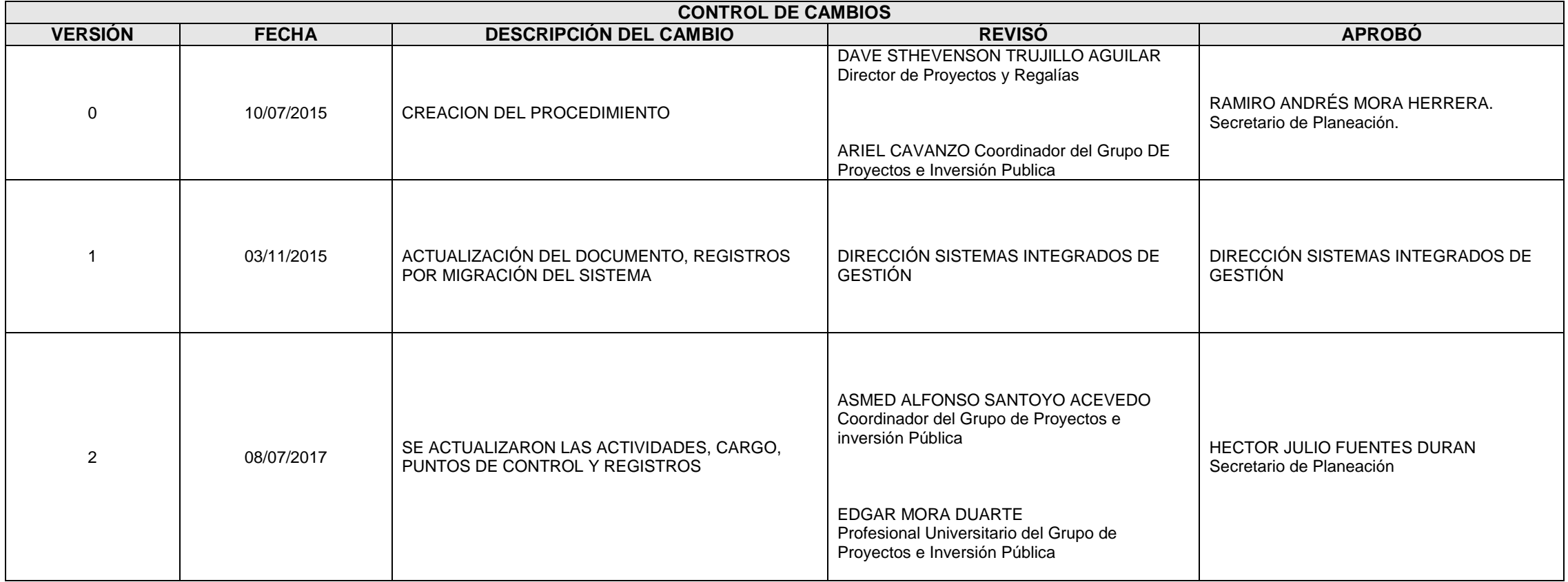

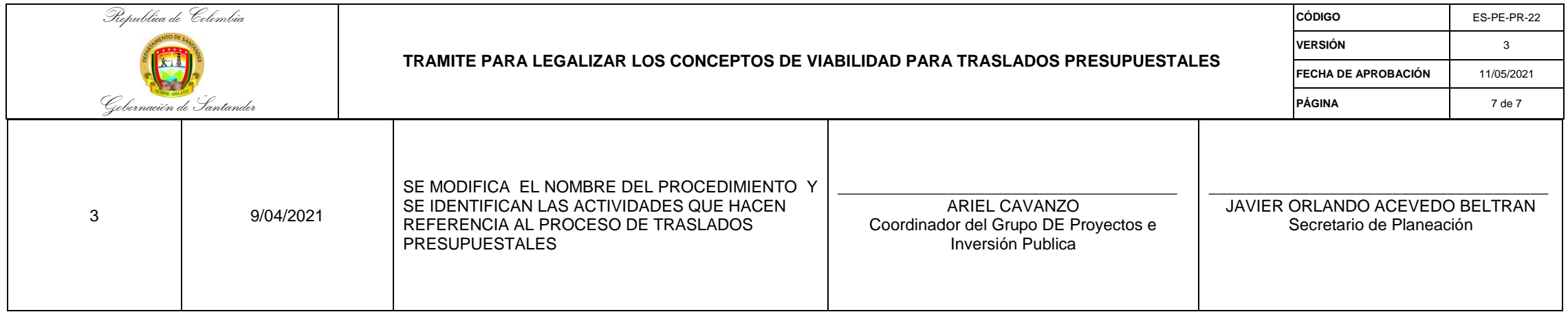